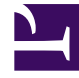

## **S** GENESYS

This PDF is generated from authoritative online content, and is provided for convenience only. This PDF cannot be used for legal purposes. For authoritative understanding of what is and is not supported, always use the online content. To copy code samples, always use the online content.

## Workforce Management Web for Supervisors (Classic) Help

Reviewing Messages

11/3/2024

## **Related documentation:**

•

Use the **Review Messages** dialog box to view any warnings or errors that the server returned, in a variety of situations.

The dialog box contains the following columns and controls:

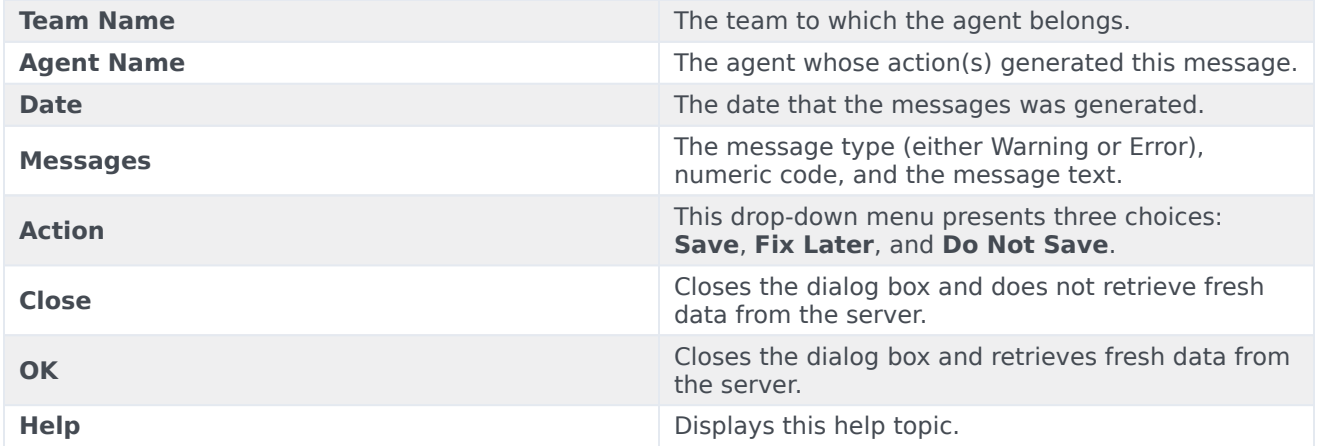